- **:** • [Connect3](#page-0-0) • [SendReactToCore](#page-0-1) • [IsConnected](#page-1-0) • [Connect4](#page-1-1) • [SendData4](#page-1-2) • [SendFile](#page-2-0)
	- [GetMsg](#page-2-1)
	- [SetPingTime](#page-2-2)
- , iidk.h. Connect4, SendData4, SendFile, GetMsg. . Connect2 .

## <span id="page-0-0"></span>**Connect3**

BOOL Connect3(LPCTSTR ip, LPCTSTR port, LPCTSTR id, iidk\_callback\_func\* lpfunc, DWORD user\_param,int async\_connect,DWORD connect\_attempts)

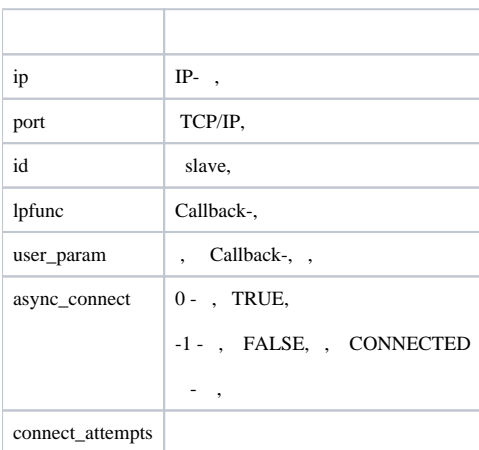

#### <span id="page-0-1"></span>**SendReactToCore**

.

BOOL SendReactToCore(LPCTSTR id, LPCTSTR msg)

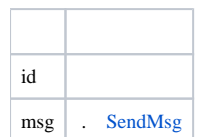

# <span id="page-1-0"></span>**IsConnected**

IsConnected TRUE, .

BOOL IsConnected();

#### <span id="page-1-1"></span>**Connect4**

BOOL Connect4(LPCTSTR ip, LPCTSTR port, LPCTSTR id, iidk\_callback\_func\* lpfunc, iidk\_frame\_callback\_func\* lpframe\_func, iidk\_user\_data\_func\* iidk\_user\_data\_func, DWORD user\_param,int async\_connect,DWORD connect\_attempts);

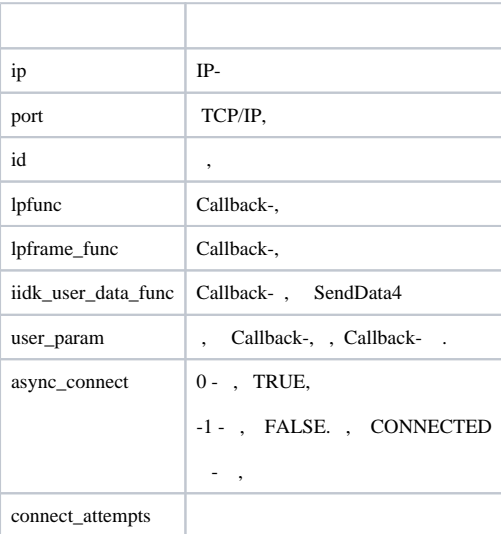

### <span id="page-1-2"></span>**SendData4**

CUserNetObject, - " ".

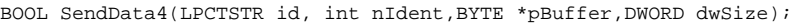

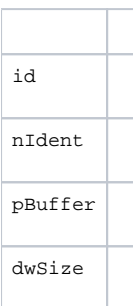

## <span id="page-2-0"></span>**SendFile**

.

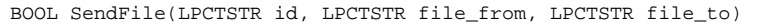

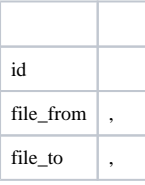

#### <span id="page-2-1"></span>**GetMsg**

, , Callback- .

BOOL GetMsg(LPTSTR msg, DWORD& cb)

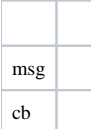

# <span id="page-2-2"></span>**SetPingTime**

KeepAlive . , CreateClient.

void SetPingTime(intptr\_t clientId, unsigned int time);

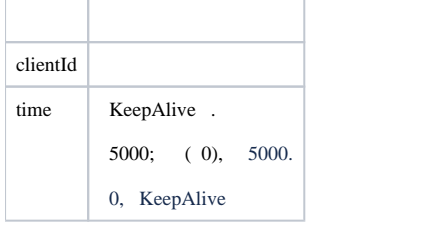